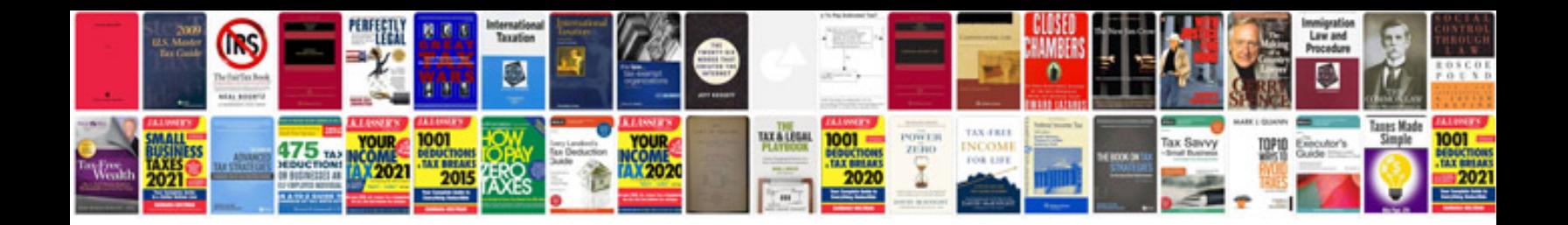

**Professional letter writing**

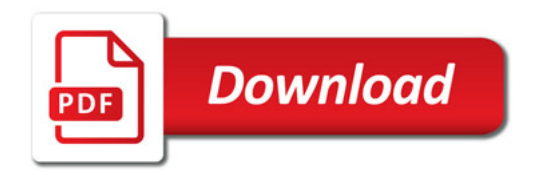

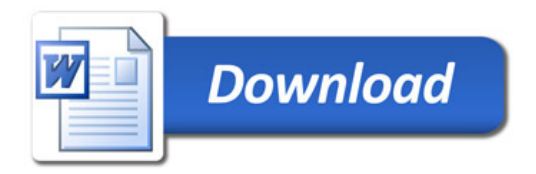